#### **Futaba**

# T14SG/FX-22 ソフトウェアアップデート方法

**T14SG/FX-22 は Futaba WEB サイト http://www.futaba.co.jp/ からデータをダウンロードして最新のソフトへ変更することができます。**

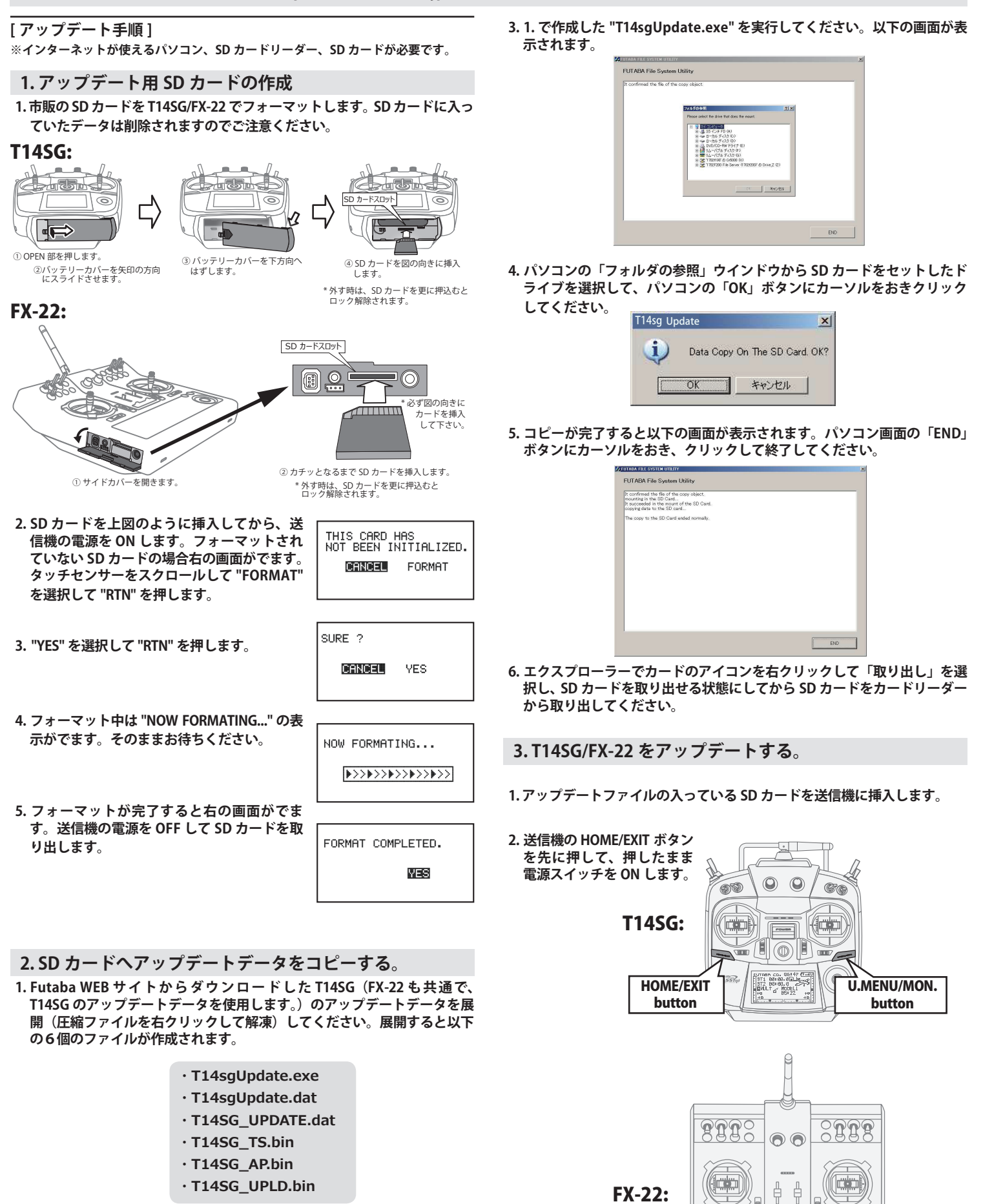

**2. さきほどフォーマット した SD カードをパソコンの SD カードリーダーに 挿入します。** 

HOME/EXIT button

 $\sqrt{1000}$ 

1 - 1

 $\sqrt{2}$ 

U.MENU/MON. button

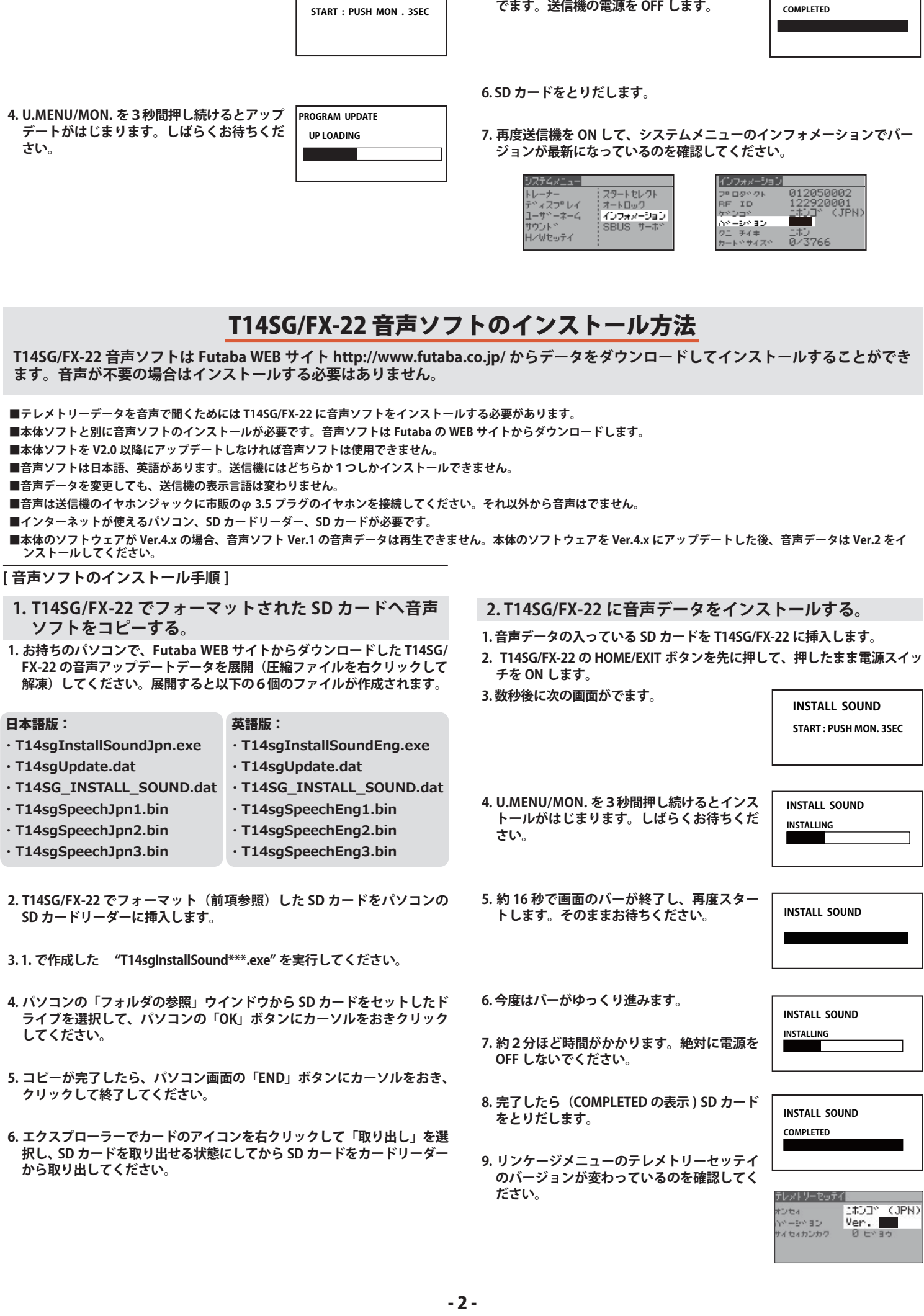

**PROGRAM UPDATE**

**5. アップデートが完了すると "COMPLETED" が PROGRAM UPDATE**

 $\overline{\phantom{a}}$ 

#### Futaba.

しました。

# T14SG/FX-22 ソフトウエアアップデート追加・変更内容

(バージョン 5.x)

このソフトウエアアップデートにより、次の機能が追加または変更されます。本セットに付属の取扱説明書を読み替 えてご使用ください。

1. サウンド(イヤホン音量)(対応モデルタイプ:全モデル タイプ)

バリオ・メロディー以外の音量を、スイッチやレバーなどで調 整できるようにしました。

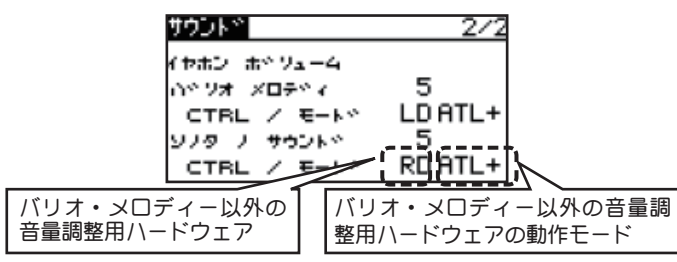

- **音量設定範囲:**0 ( 消音 ) ~ 30 ( 最大 )
- ◆音量調整用のハードウェアを選択できます。
- ◆最小音量 ( 消音 ) から上記で設定した音量までハードウェアで 可変できます。
	- **設定範囲:**J1,J2,J3,J4,T1,T2,T3,T4,SA,SB, SC, SD, SE, SF, SG, SH, LS, LD, RD, RS, (SI, SJ) ※ ( ) は FX-22 のみ
- ◆ 音量調整用ハードウェアが設定されている場合、動作モード を選択できます。
	- **[ATL+]:**ハードウェアの動作方向の左 / 上 / 反時計回転方向が 最小音量で、反対方向が最大音量となります。
	- **[ATL-]:**ハードウェアの動作方向の右 / 下 / 時計回転方向が最 小音量で、反対方向が最大音量となります。
	- **[SYM.]:**ハードウェアのセンター位置が最小音量で、両サイ ドが最大音量となります。
- 2. テレメトリーセッテイ(テレメトリー・データのログ機 能の一時停止スイッチの追加)(対応モデルタイプ:全モ デルタイプ)

テレメトリー・データのログ機能に、一時停止スイッチを追加

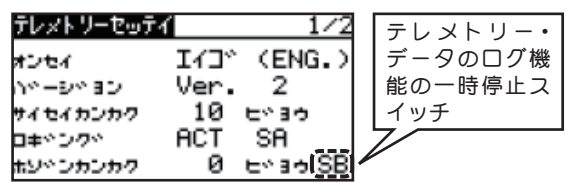

テレメトリー・データの保存中、テレメトリー・データのログ 機能の一時停止スイッチを ON すると、テレメトリー・データ のメモリー・カードへの保存が中断されます。 テレメトリー 一時停止スイッチを OFF すると、保存のインターバル時間を 経過していれば、テレメトリー・データの保存を再開し、同一 ファイルに書き込みます。 **[ 微調整ボリュームの動作モード ]**

# 3. コンディション切替時のバイブレータ設定を追加(対応 モデルタイプ:ヘリコプター・グライダー)

コンディションを切替えた時、バイブレータでコンディション が切替ったことをお知らせします。

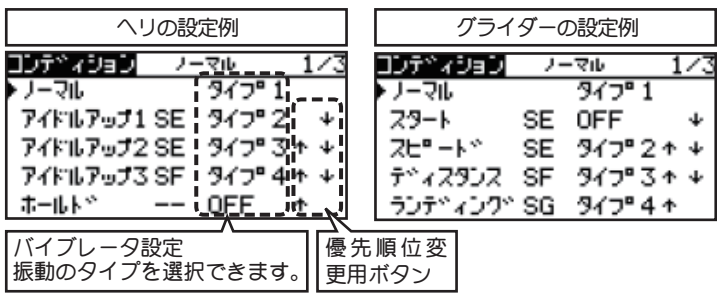

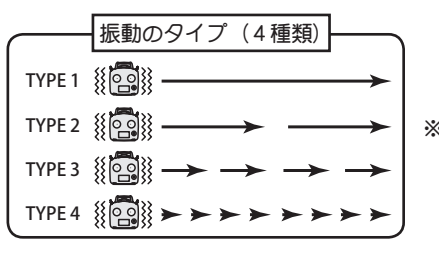

※バイブレータの特性上、コ ンディション切替後、やや 遅れてバイブレータが起動 します。

## 4. エルロン・ディファレンシャルに微調整機能を追加(対 応モデルタイプ:飛行機・グライダー)

エルロン・ディファレンシャルのレート設定に、微調整機能を 追加しました。

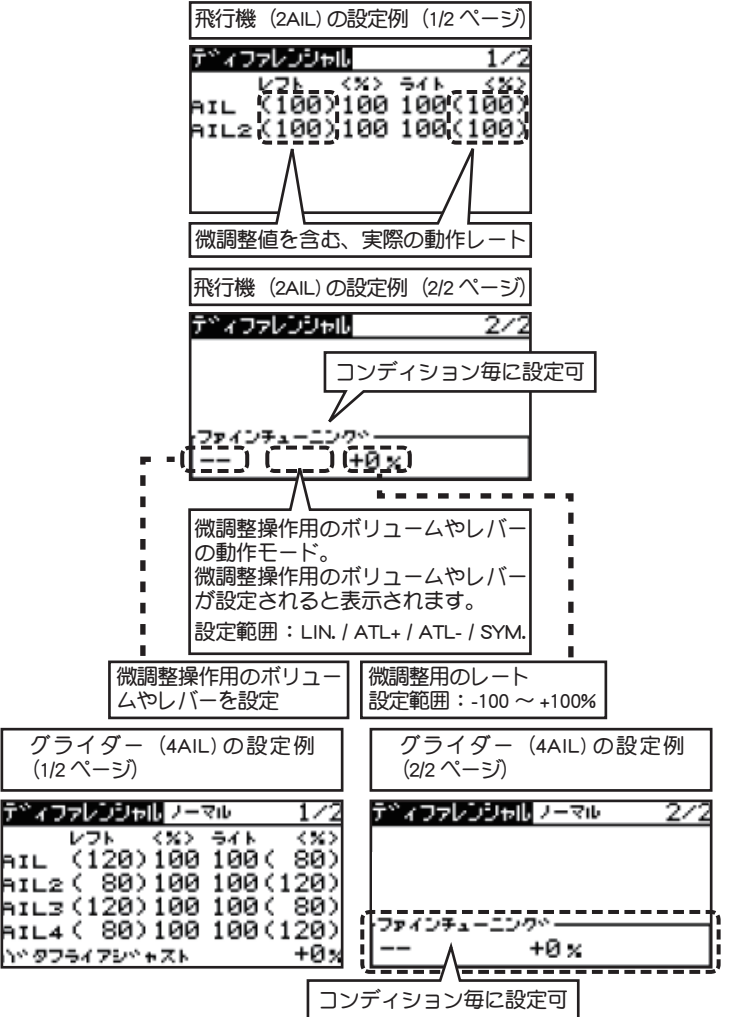

- **[LIN.]:**ボリュームのセンターでミキシング微調整量 0% ボリュー ムを左右に回すとミキシング量が増減します。
- **[ATL+]:**ボリュームの左端または右端でミキシング微調整量 0% ボリュームを回すとミキシング量が増えます。
- **[ATL-]:**[ATL+] の左右反転動作。
- **[SYM.]:**ボリュームのニュートラルで微調整量 0% 左右に回すと ミキシング量が増えます。

# 5. エルロン・ディファレンシャル バタフライ・アジャスト (対応モデルタイプ:グライダー)

エルロン・ディファレンシャルのバタフライ・アジャスト機能 の動作を変更しました。

上げ舵:エルロン・ディファレンシャルの設定レートにバタフ ライ・アジャスト・レートを乗算した値を、エルロン・ディファ レンシャルの設定レートから減算したレートが実際の動作量と なります。

下げ舵:エルロン・ディファレンシャルの設定レートと 100% - ・・…<br>との差分にバタフライ・アジャスト・レートを乗算した値をエ ルロン・ディファレンシャルの設定レートに加算したレートが 実際の動作量になります。

- ※ バタフライ・アジャスト・レートが「+」のとき、上げ舵を絞り、下 げ舵が増す方向となります。
- ※ バタフライ・アジャストレートが「-」レートのとき、上げ舵と下げ 舵の計算方法と動作方向が逆になります。
- ※ 主翼タイプが、無尾翼の 2AIL のときは、バタフライ・アジャストを 表示しないようにしました。( バタフライ・ミキシングが無いため )
- ※ バタフライ・アジャストの動作開始ポイントが、バタフライ・ミキシ ングの開始ポイントとズレていた不具合を修正しました。

# 6. エルロン→ラダーに微調整機能を追加(対応モデルタイ **0%** プ:飛行機・グライダー)

エルロン→ラダーのレート設定に微調整機能を追加しました。

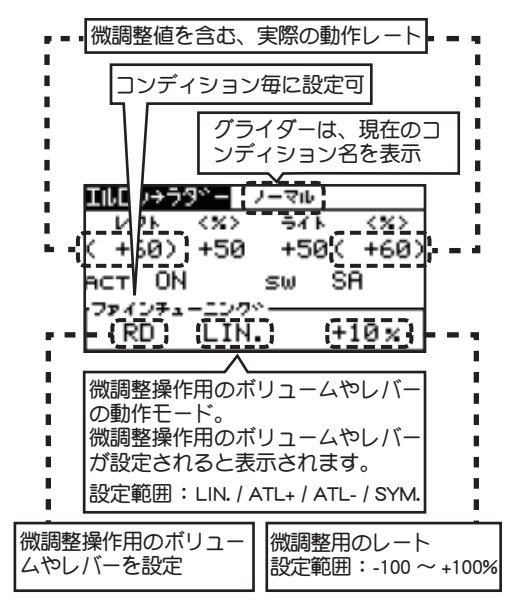

# 7. キャンバ・フラップ→エレベーターに、3ポイント動作 機能を追加(対応モデルタイプ:飛行機・グライダー)

キャンバ・フラップ→エレベーターに、従来動作に加え、D/R 設 定と同様の 3 ポイントカーブ機能を追加しました。キャンバ・フ ラップをスイッチで動作せる場合、エレベーターへのミキシング が容易にできます。

- ◆従来動作 … モード A
- ◆追加機能 3 ポイントカーブ動作… モード B
- **【モード A】** ( 従来と同じ動作 )
- ・ ミキシングのマスターは、キャンバー・フラップの D/R 計算後の値 です。

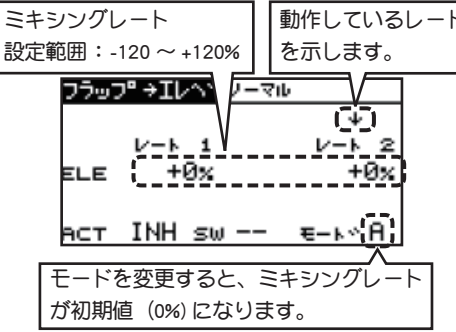

- **【モードB】** ( 追加した動作 )
- ・ ミキシングのマスターは、キャンバー・フラップのコントロールの値です。

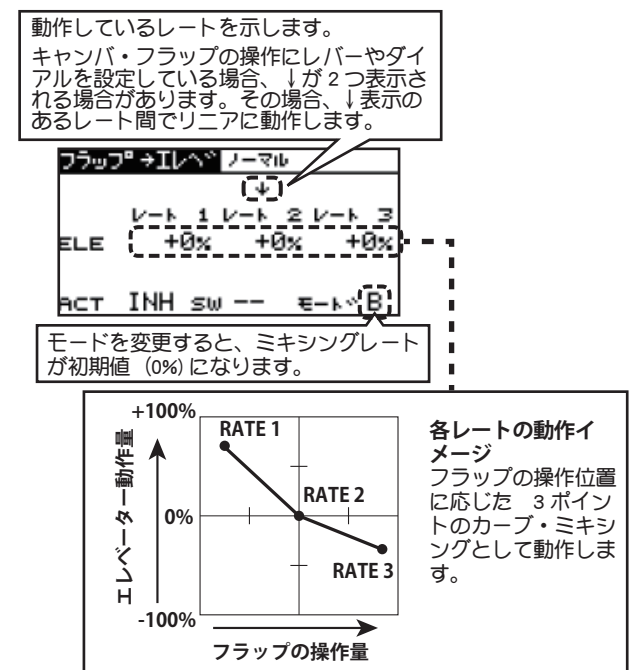

# 8. バタフライ ( バタフライ→エレベーター)(対応モデルタ イプ:グライダー)

バタフライのエレベーター設定に、微調整機能を追加しました。

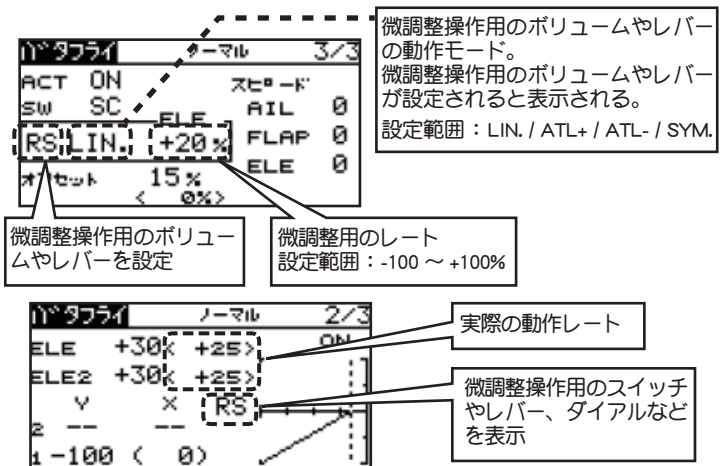

※ 主翼タイプが、無尾翼のとき、エレベーター設定の微調整機能は表示 されません。(無尾翼の場合、エレベ-ターのレート設定が無いため)

### 9. タイマーのカウント・ダウンの音声出力(対応モデルタ イプ:全モデル・タイプ)

タイマーの音声出力が、FASSTest でないときも出力するように しました。

### 10.FASSTest LINK 動作時のブザー音(対応モデルタイプ: 全モデル・タイプ)

Ver.4.1(FX-22 用 ) で、FASSTest の LINK 動作時のブザーのメロ ディー音のテンポが速くなってしまったのをもとに戻しました。

## $\overline{11.}$ トレーナー 8CH モード 時の CH9 〜 CH12 の動作(対応 モデルタイプ:全モデル・タイプ)

CH9 ~ CH12 が 使 用 可 能 な FASST MULTI モ ー ド ま た は FASSTest 14CH モードのとき、トレーナーの 8CH モードで、 CH9 ~ CH12 の動作モードを "NORM" に設定した場合、CH9 ~ CH12 が動作しなかった不具合を修正しました。

●本書の内容の一部または全部を無断で転載することはおやめください。●本書の内容に関しては将来予告なしに変更することがあります。●本書の内容は万全を期して作成していますが、万一ご不明の点や誤り、記載もれな どお気づきの点がございましたら弊社までご連絡ください。●お客様が機器を使用された結果につきましては、責任を負いかねることがございますのでご了承ください。

双葉電子工業株式会社 電子機器営業グループ TEL.(0475)32-6981 〒 299-4395 千葉県長生郡長生村薮塚 1080